## How To Remove Kaspersky Lab Network Agent Password >>>CLICK HERE<<<

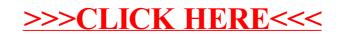